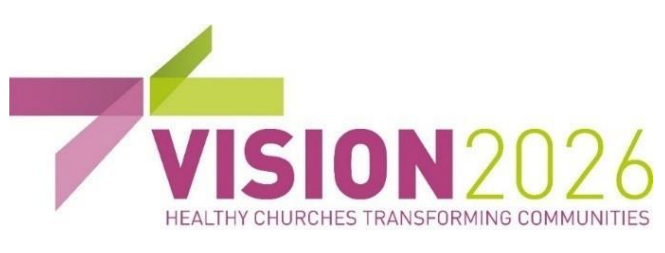

## **St Mary's church relies on the generous donation of time, talents and money by individuals to maintain its fabric and ministry.**

If you would like to donate, you can do so using your Smartphone by scanning the QR code or typing in the link https://givealittle.co/campaigns/322eba20-e7b2-4489-a5bbc547f392a5a7

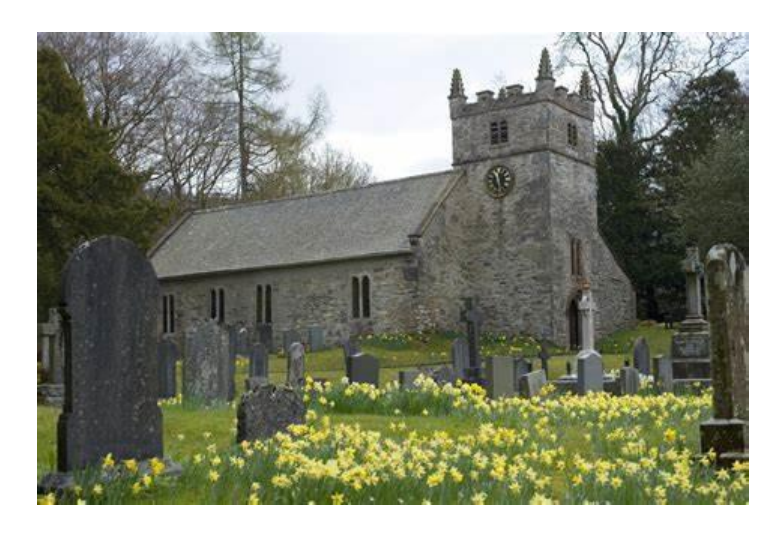

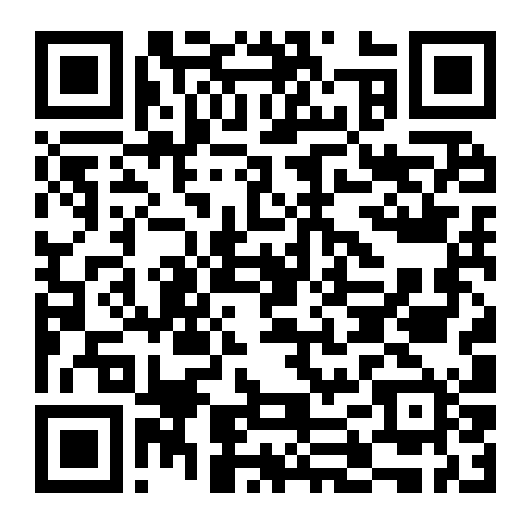

## **How to use your smartphone to read a QR code**

Many Apple and Android devices do not need a special QR code reader.

- 1. Open your phone camera
- 2. Hold your phone so that the QR code appears in the viewfinder and you see a notification with a link to the 'Givealittle.co' website
- 3. Don't take a picture but click on the notification on your screen which will take you directly to our giving page.

If this does not work, there may be a QR code reader in your phone settings or you may already have an app or be able to download one.